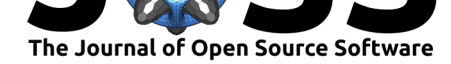

# polyCub: An R package for Integration over Polygons

### **Sebastian Meyer**<sup>1</sup>

**1** Friedrich-Alexander-Universität Erlangen-Nürnberg (FAU), Erlangen, Germany

#### **DOI:** 10.21105/joss.01056

**Software**

- Review C
- [Repository](https://doi.org/10.21105/joss.01056) &
- Archive

**Subm[itted:](https://github.com/openjournals/joss-reviews/issues/1056)** 18 October 2018 **Published:** [12 Fe](https://github.com/bastistician/polyCub)bruary 2019

#### **Licen[se](https://doi.org/10.5281/zenodo.2559486)**

Authors of papers retain copyright and release the work under a Creative Commons Attribution 4.0 International License (CC-BY).

### **Summary**

The integral of a continuously differentiable function  $f(x, y)$  over a domain  $W \subset \mathbb{R}^2$  can be approximated using an *n*-point cubature rule of the form

$$
\iint_W f(x, y) dx dy \approx \sum_{i=1}^n w_i f(x_i, y_i) ,
$$

i.e., a weighted sum of function values at an appropriate set of nodes. In the special but common case of integration along the axes, i.e.,  $W = (x_l, x_u) \times (y_l, y_u)$ , the domain is *rectangular*. Several software packages implement numerical integration over such rectangles (or *hypercubes* in higher dimensions), for example, the Cuba (Hahn, 2005) or cubature (Johnson, 2017) libraries, which are both interfaced from the cubature package (Narasimhan, Johnson, Hahn, Bouvier, & Kiêu, 2018) in R (R Core Team, 2018).

In spatial statistics, however, the domains of interest typically correspond to geographic regions (administrative districts, lakes, etc.), which are described by *polygons*. Solving integrals over such complex domains requires specialized cubature methods, thus the R package polyCub. A simple graphical summary of the purpose of polyCub is given by its logo (see below).

polyCub implements the following methods for numerical integration over polygons:

- General-purpose *product Gauss cubature* (Sommariva & Vianello, 2007)
- Simple *two-dimensional midpoint rule* via spatstat (Baddeley & Turner, 2005)
- Adaptive cubature for *radially symmetric functions*  $f(x, y) = f_r(\|(x x_0, y y_0)\|)$ via integration along the polygon boundary (Meyer & Held, 2014, Supplement B)
- Accurate (but slow) integration of the *bivariate Gaussian density* based on polygon triangulation (Abramowitz & Stegun, 1972, Section 26.9, Example 9)

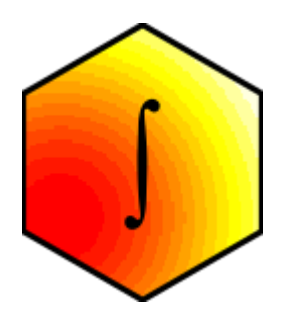

Figure 1: polyCub: cubature over polygonal domains.

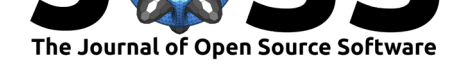

## **Usage**

The R package polyCub is released on the Comprehensive R Archive Network (CRAN) and can thus be easily installed using install.packages("polyCub") in R. After that, the basic usage is

```
library("polyCub")
polyCub(polyregion, f)
```
where polyregion is the integration domain and f is the integrand. Details are given in

#### **vignette**("polyCub")

which exemplifies the implemented cubature methods by solving the integral displayed in the package logo.

polyCub is currently used by at least two other R packages: in surveillance, to evaluate the likelihood of self-exciting spatio-temporal point process models for infectious disease spread (Meyer, Held, & Höhle, 2017), and in rase, to integrate bivariate Gaussian densities for phylogeographic analyses (Quintero, Keil, Jetz, & Crawford, 2015).

### **References**

Abramowitz, M., & Stegun, I. A. (Eds.). (1972). *Handbook of Mathematical Functions with Formulas, Graphs, and Mathematical Tables*. National bureau of standards applied mathematics series. New York: Dover Publications.

Baddeley, A., & Turner, R. (2005). spatstat: An R package for analyzing spatial point patterns. *Journal of Statistical Software*, *12*(6). doi:10.18637/jss.v012.i06

Hahn, T. (2005). Cuba—a library for multidimensional numerical integration. *Computer Physics Communications*, *168*(2), 78–95. doi:10.1016/j.cpc.2005.01.010

Johnson, S. G. (2017). Adaptive multidimensional [integration of a vector](https://doi.org/10.18637/jss.v012.i06) of integrands. Retrieved from https://github.com/stevengj/cubature

Meyer, S., & Held, L. (2014). Power-law mo[dels for infectious disease](https://doi.org/10.1016/j.cpc.2005.01.010) spread. *Annals of Applied Statistics*, *8*(3), 1612–1639. doi:10.1214/14-AOAS743

Meyer, S., Held[, L., & Höhle, M. \(2017\). Spatio-tempor](https://github.com/stevengj/cubature)al analysis of epidemic phenomena using the R package surveillance. *Journal of Statistical Software*, *77*(11). doi:10.18637/ jss.v077.i11

Narasimhan, B., Johnson, S. G., Hah[n, T., Bouvier, A., &](https://doi.org/10.1214/14-AOAS743) Kiêu, K. (2018). *cubatu re: Adaptive multivariate integration over hypercubes*. Retrieved from https[://CRAN.](https://doi.org/10.18637/jss.v077.i11) [R-project.or](https://doi.org/10.18637/jss.v077.i11)g/package=cubature

Quintero, I., Keil, P., Jetz, W., & Crawford, F. W. (2015). Historical biogeography using species geographical ranges. *Systematic Biology*, *64*(6), 1059–1073. doi:[10.1093/sysbio/](https://CRAN.R-project.org/package=cubature) syv057

[R Core Team. \(2018\).](https://CRAN.R-project.org/package=cubature) *R: A language and environment for statistical computing*. Vienna, Austria: R Foundation for Statistical Computing. Retrieved from [https://www.](https://doi.org/10.1093/sysbio/syv057) [R-proje](https://doi.org/10.1093/sysbio/syv057)ct.org/

Sommariva, A., & Vianello, M. (2007). Product Gauss cubature over polygons based on Green's integration formula. *BIT Numerical Mathematics*, *47*(2), 441–453[. doi:10.1007/](https://www.R-project.org/) [s10543-007-013](https://www.R-project.org/)1-2

Meyer, (2019). polyCub: An R package for Integration over Polygons. *Journal of Open Source Software*, 4(34), 1056. https://doi[.org/10.](https://doi.org/10.1007/s10543-007-0131-2) 221105/joss.01056